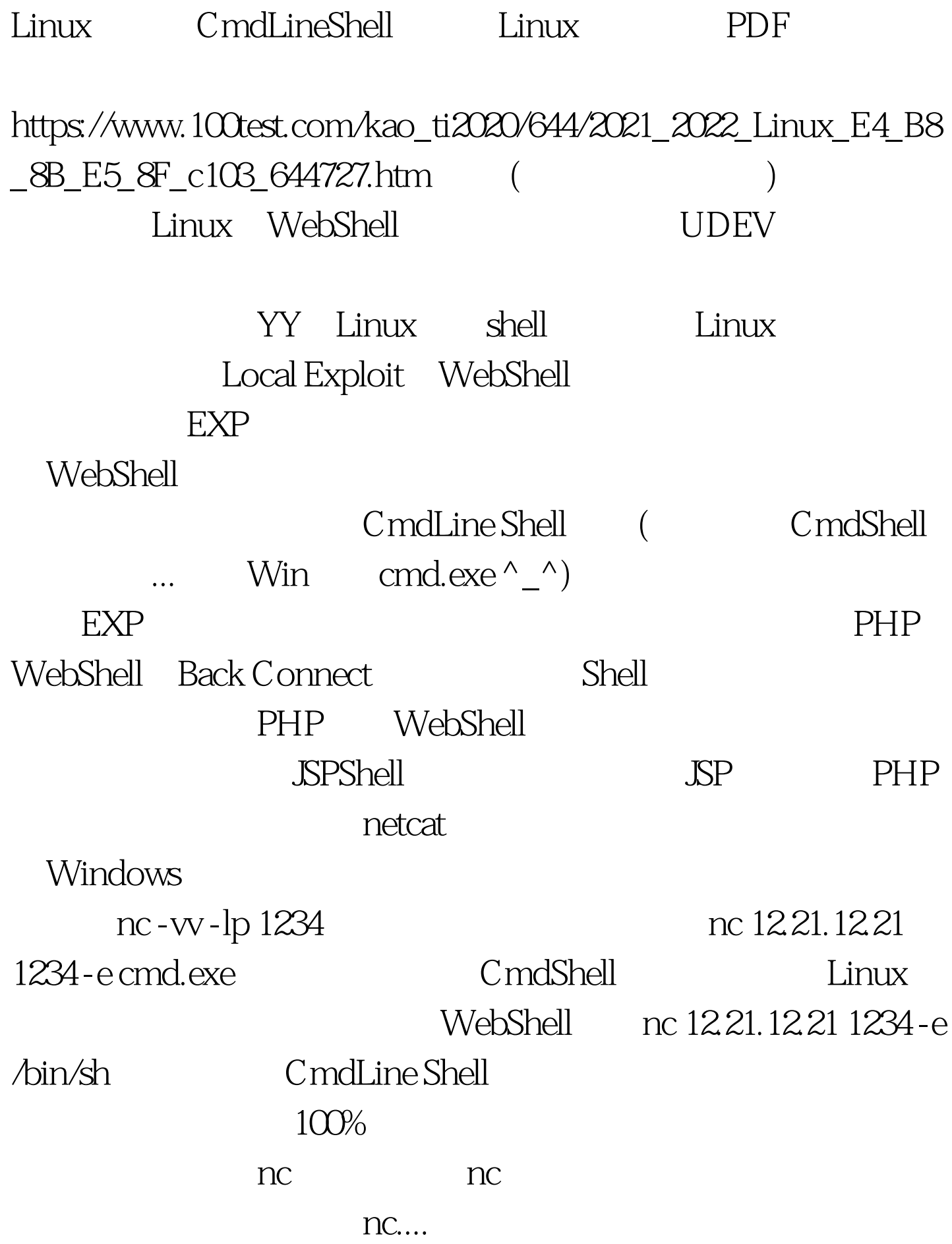

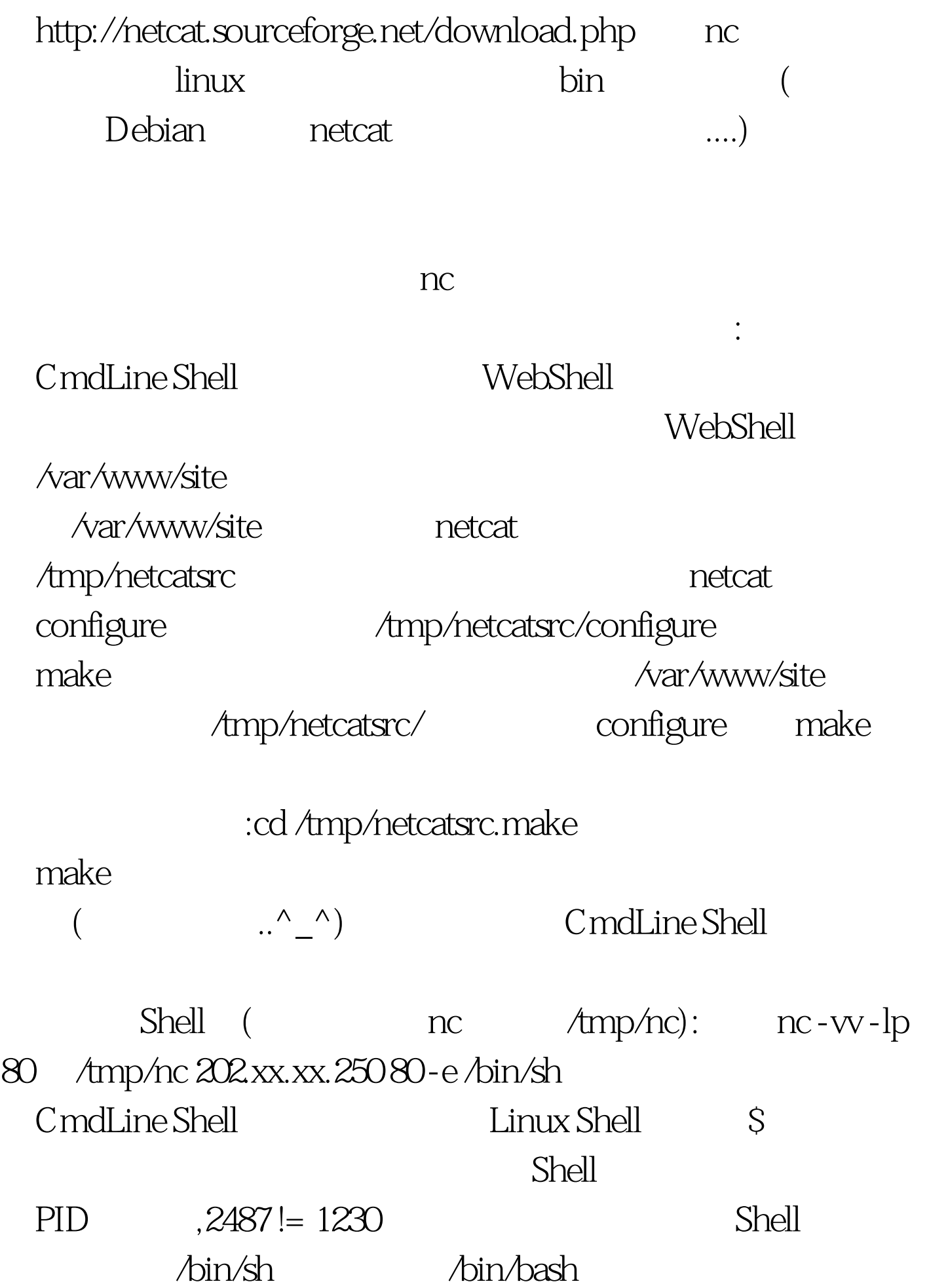

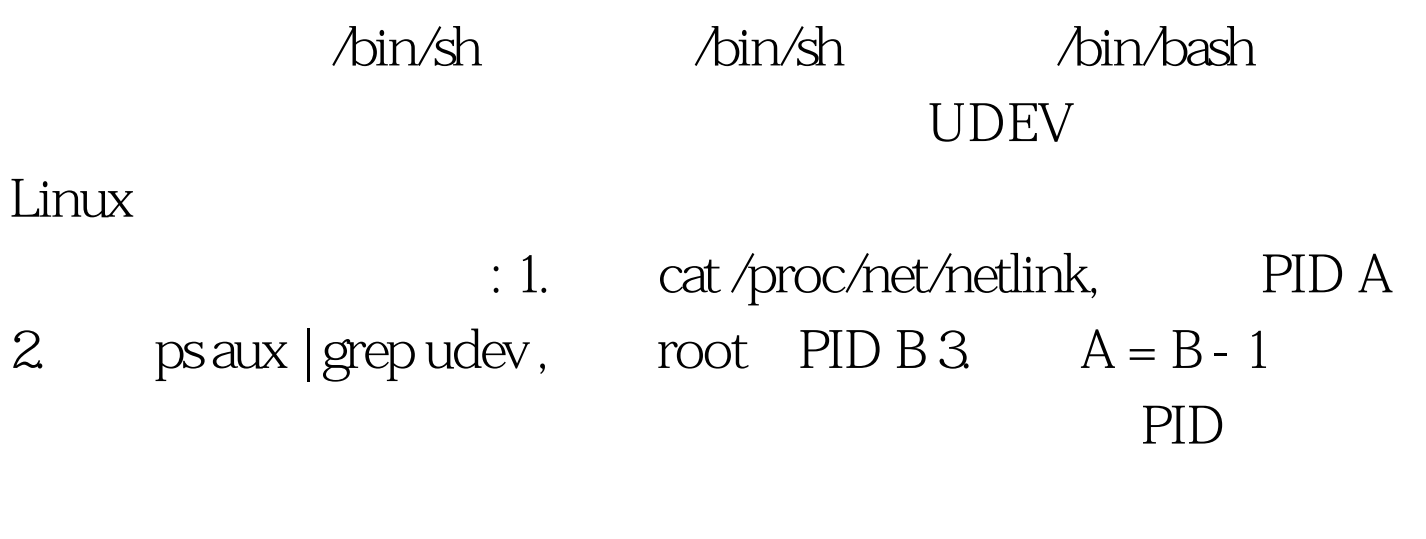

 $100\%$  100Test  $100\%$ www.100test.com